## Adobe Flash Player 11.1 For Google Chrome >>>CLICK HERE<<<

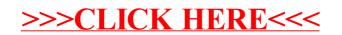